## **COLISIONES**

## **A – Objetivo de la experiencia**

Verificación del Principio de Conservación de la cantidad de momento/ímpetu lineal.

Unidades de medida: [p] = **g cm/s**

$$
\vec{p}_i = \vec{p}_f
$$
  
\n
$$
\vec{p}_{1i} + \vec{p}_{2i} = \vec{p}_{1f} + \vec{p}_{2f}
$$
  
\n
$$
m_1 \vec{v}_{1i} + m_2 \vec{v}_{2i} = m_1 \vec{v}_{1f} + m_2 \vec{v}_{2f}
$$

Verificación del Principio de Conservación de la Energía Cinética.

Unidades de medida: [K] = **g cm<sup>2</sup> /s2**

$$
K_{i} = K_{f}
$$
  

$$
K_{1i} + K_{2i} = K_{1f} + K_{2f}
$$
  

$$
\frac{1}{2}m_{1}v_{1i}^{2} + \frac{1}{2}m_{2}v_{2i}^{2} = \frac{1}{2}m_{1}v_{1f}^{2} + \frac{1}{2}m_{2}v_{2i}^{2}
$$

En todos los casos use las magnitudes M de los promedios de antes y de después de la colisión, con ellos calcule el error relativo porcentual:  $\varepsilon_r = 100\%$ . M M  $\overline{\mathbf{c}}$  $\cdot$ 

#### **B – Material necesario**

- **-** Riel neumático de aluminio.
- **-** Turbina generadora de aire.
- **-** Carritos o deslizadores.
- **-** Computadora con interfaz para el programa Data Studio.
- **-** Fotocompuertas.
- **-** Nivel con burbuja de aire.
- **-** Balanza.
- **-** Cargas adicionales: cuatro discos de acero.
- **-** Accesorios para choque elástico, plástico; etc.
- **-** Plastilina.

## **C – Fundamentos teóricos**

Expuestos con detalle en el capítulo 8, "Cantidad de movimiento, Impulso y choque" del texto recomendado por la Cátedra.

# **D – Modo de Operar**

- **-** Encender el equipo generador del colchón de aire, abrir el programa Data Studio o SWShop.
- **-** Para utilizar las fotocompuertas y medir la velocidad del carrito hay que colocarle al mismo una placa obturadora cuya longitud, en centímetro, debemos medir.

Con las fotocompuertas conectadas a la interfaz (en el canal 1 y el 2) y ésta a la PC, se abre el programa "*Data Studio"*, se indica al programa que en el canal 1 y en el 2 (channel 1 y 2) se ha conectado una fotocompuerta (photogate) y, para ambas compuertas, en la pestaña de constantes (constants) hay que colocar el largo de la placa obturadora montada en el carrito en **centímetro** en el cuadro de que dice Longitud del objeto (Flag length); aunque diga metro!

Una vez hecha la configuración, desde la ventana Pantalla (Display) se abre una tabla en la que se vea la velocidad del carrito al pasar por la fotocompuerta1. Para ver en la misma tabla la velocidad en la fotocompuerta 2, hay que hacer click sobre la opción de velocidad en la fotocompuerta 2 de la ventana Datos (Data), **arrastrarla hasta la tabla** que ya está abierta y soltar ahí.

- **-** Ubicar las fotocompuertas a una distancia de separación promedio de 60 cm.
- **-** Nivelar el riel de colchón de aire verificando que la velocidad del carrito sea constante. Trabajar con un error relativo menor al 3%. RECORDAR: En caso de que este error sea distinto de 0, para cada velocidad habrá que verificar cuál es mayor, el 3% de la velocidad considerada, o el error de apreciación que nos da la computadora. Si se logra un error de nivelación igual a 0, entonces para todas las velocidades, el error será el de apreciación.
- **-** Debido a la cantidad de cálculos que requiere el **análisis de los errores** se exige sólo en el **caso 2C** del experimento 2 y nada más. Para ese caso se debe realizar el cálculo de todos los errores de manera de terminar presentando la comparación los valores iniciales y finales de la cantidad de movimiento y energía cinética como valores acotados.

# **Experimento 1: Choque elástico de masas iguales**  $(m_1 = m_2; \text{ en gramo})$

Obtener la masa  $m_1$  y  $m_2$  de cada carrito en la balanza, en gramos. Agregar trocitos de plastilina al carrito de menor masa hasta que éste alcance la masa del otro (masas iguales).

## **Caso 1A** Una colisión ( $m_1 = m_2$ ;  $v_1 \neq 0; v_2 = 0$ )

- **-** Ubicar el carrito que estará en reposo en la región entre ambas fotocompuertas y al carrito 1 fuera del espacio entre compuerta y darle un impulso inicial a este último utilizando los elásticos en el borde del riel, con tal que logre una baja velocidad, provocando el choque elástico de ambos deslizadores. Es importante cuidar que el choque se produzca en la zona entre compuertas y que el carrito en movimiento pase por completo por la fotocompuerta para que quede bien registrada la velocidad.
- **-** Sujetar los carritos posteriormente a que hayan salido de la región entre las fotocompuertas.
- **-** Registrar las velocidades asignar signo positivo (+) al sentido en que crecen las distancias de la cinta graduada por ejemplo, tener en cuenta para las magnitudes vectoriales.
- **-** Efectúe los cálculos para determinar si se conservan o no la cantidad de movimiento y la energía cinética. Utilice para longitudes el centímetro y para masa el gramo en todo momento.

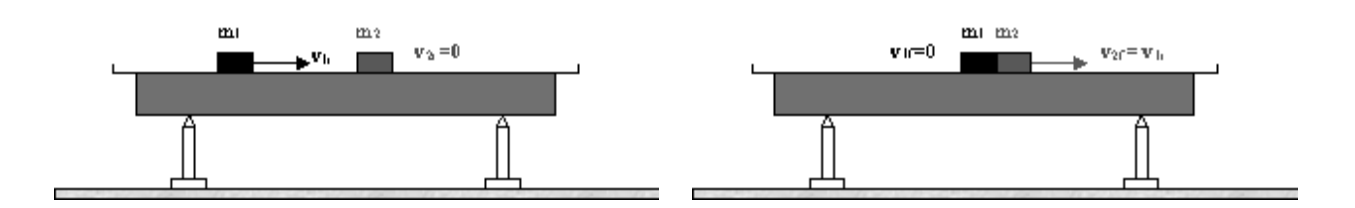

**-** Use las magnitudes de  $\vec{p}$  para calcular el error relativo porcentual  $\varepsilon_r = 100\%$  .  $\left|\frac{p}{p}\right|$  $\frac{p_f - p_i}{p_f + p_i}$  y use las  $\overline{\mathbf{c}}$ magnitudes de K para calcular el error relativo porcentual:  $\varepsilon_r = 100\%$  .  $\left| \frac{K}{K} \right|$ K  $\overline{\mathbf{c}}$  $\cdot$ 

**Caso 1B** Una colisión ( $m_1 = m_2$ ;  $v_1 \neq 0$ ;  $v_2 \neq 0$ )

- **-** Repetir los pasos del caso 1, pero con ambos carritos en movimiento impulsándolos desde fuera de la zona entre fotocompuertas con bajas velocidades y haciendo que el choque se produzca entre las mismas.
- **-** Efectúe los cálculos para determinar si se conservan o no la cantidad de movimiento y la energía cinética. Utilice para longitudes el centímetro y para masa el gramo en todo momento.
- **-** Use las magnitudes de  $\vec{p}$  para calcular el error relativo porcentual  $\varepsilon_r = 100\%$  .  $\left|\frac{p}{p}\right|$  $\frac{p_f - p_i}{p_f + p_i}$  y use las  $\overline{\mathbf{c}}$ magnitudes de K para calcular el error relativo porcentual:  $\varepsilon_r = 100\%$  .  $\left| \frac{K}{K} \right|$ K  $\overline{\mathbf{c}}$  $\cdot$

## **Experimento 2: Choque elástico de masas distintas** ( $m_1 \neq m_2$ ; en gramo)

Agregar las cuatro masas adicionales al carrito 1, repetir las operaciones y cálculos anteriores con bajas velocidades para los siguientes casos:

**Caso 2A** Una colisión ( $m_1 \gg m_2$ ;  $v_1 = 0$ ;  $v_2 \neq 0$ ) Carrito masivo detenido (blanco masivo)

**Caso 2B** Una colisión ( $m_1 \gg m_2$ ;  $v_1 \neq 0$ ;  $v_2 = 0$ ) Carrito masivo en movimiento (proyectil masivo)

**Caso 2C** Una colisión ( $m_1 \gg m_2$ ;  $v_1 \neq 0$ ;  $v_2 \neq 0$ ) Ambos carritos en movimiento.

**IMPORTANTE: incluir propagación de errores sólo para este caso y tener en cuenta los errores de apreciación como errores.**

En todos los casos, use las magnitudes de  $\vec{p}$  para calcular el error porcentual  $\varepsilon_r=100\%$  .  $\left|\frac{p}{p}\right|$  $\overline{p}$  $\overline{\mathbf{c}}$  y las magnitudes de K para calcular el error porcentual:  $\varepsilon_r = 100\%$  .  $\left| \frac{K}{K} \right|$  $\frac{K_f - K_l}{K_f + K_i}$  $\overline{\mathbf{c}}$ 

## **Experimento 3: Choque plástico**

**Caso 3A** Una colisión (bajas velocidades a elección)

Reemplazar los accesorios de choque elástico entre carritos por trozos de plastilina para que al producirse la colisión con bajas velocidades, los carritos queden pegados (se muevan juntos) y repetir sólo uno de los cinco casos anteriores. Efectúe los cálculos para determinar si se conservan o no la cantidad de movimiento y la energía cinética. Calcule el error relativo porcentual  $\varepsilon_r = 100\%$  .  $\left| \frac{p}{p} \right|$  $\overline{p}$  $\overline{\mathbf{c}}$  y calcular el error relativo porcentual:  $\varepsilon_r=100\%$  .  $\left|\frac{K}{K}\right|$ ł

K  $\overline{\mathbf{c}}$ 

# **E – Cuestionario**

- 1- ¿Qué cuerpos constituyen el "sistema" al que, en estas experiencias, se le aplica el principio de conservación del ímpetu lineal?
- 2- ¿Por qué, pese a la acción de la fuerza *exterior* al sistema que se aplica al carrito 1 al impulsarlo, cabe verificar el principio de conservación citado en 1-?
- 3- ¿Existen otras fuerzas exteriores actuando sobre el sistema? Cítelas, despreciando el frotamiento y el retardo viscoso. ¿Cuánto vale su suma?
- 4- ¿Qué advirtió al efectuar el Experimento 1 y 2? ¿Se cumple lo predicho por la teoría del choque elástico, en lo que respecta al ímpetu y a la energía cinética?
- 5- ¿Qué advirtió al efectuar el Experimento 3?
- 6- Proponga otro experimento distinto a los realizados.